Asociación Argentina

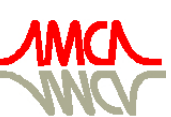

de Mecánica Computacional

Mecánica Computacional Vol XXXIII, págs. 1163-1178 (artículo completo) Graciela Bertolino, Mariano Cantero, Mario Storti y Federico Teruel (Eds.) San Carlos de Bariloche, 23-26 Setiembre 2014

# **IMPLEMENTACIÓN DE UN OCTAEDRO TRUNCADO COMO CELDA UNITARIA DE UN MATERIAL COMPUESTO REFORZADO CON FIBRAS**

**Nestor D. Barulich**a,b**, Luis A. Godoy**<sup>a</sup> **, Patricia M. Dardati**<sup>b</sup>

<sup>a</sup>*Universidad Nacional de Córdoba, Facultad de Ciencias Exactas, Físicas y Naturales, Departamento de Estructuras, Avenida Vélez Sarsfield 1611, Córdoba 5000, Argentina. nbarulich@industrial.frc.utn.edu.ar, lgodoy@com.uncor.edu, [http://www.efn.uncor.edu](http://www.efn.uncor.edu/)*

<sup>b</sup>*Universidad Tecnológica Nacional, Facultad Regional Córdoba. Maestro M. Lopez esq. Cruz Roja Argentina, Córdoba 5000, Argentina, pdardati@industrial.frc.utn.edu.ar, [http://www.frc.utn.edu.ar](http://www.frc.utn.edu.ar/)*

**Palabras clave:** Micromecánica Computacional, Material Compuesto, Elementos Finitos.

**Resumen**. En micromecánica computacional, al representar un material heterogéneo, la elección del elemento de volumen representativo (EVR) es, entre otros, un tema primordial. Una de las características importantes del EVR es su forma. Si se desea representar el espacio Euclidiano mediante copias paralelas del mismo EVR con condiciones de borde periódicas, se pueden utilizar poliedros como el paralelepípedo, el prisma hexagonal, el dodecaedro elongado, el dodecaedro rómbico y el tetracaidecaedro u octaedro truncado. Este último se ha utilizado en la literatura para representar, por ejemplo, estructuras cristalinas, materiales compuestos reforzados con partículas y materiales celulares como esponjas metálicas. Sin embargo, también se puede emplear en la representación de compuestos reforzados con fibras unidireccionales en los que existe algún tipo de daño, como puede ser el despegue local entre matriz y fibra. En este trabajo se presenta la implementación de una celda unitaria (CU), con forma de octaedro truncado y con condiciones de borde periódicas impuestas mediante restricciones multipunto, en un programa de elementos finitos comercial de propósito general, aplicada a un compuesto reforzado con fibras. Se presenta y fundamenta, a través del concepto de vectores de periodicidad, cuáles ecuaciones implementar para evitar inconvenientes al utilizar restricciones multipunto. Este fundamento permite determinar las ecuaciones a implementar en celdas unitarias con otro tipo de geometría. Como verificación, utilizando esta CU, se calculan algunas propiedades elásticas de compuestos unidireccionales de matriz polimérica reforzados con fibras continuas, transversalmente isótropos y sin daño. Se comparan los resultados con predicciones analíticas y numéricas disponibles en la literatura. Además de una buena correlación con los datos extraídos de la literatura, los resultados muestran que se requieren mallas de alrededor de 100 elementos finitos para obtener valores aceptables en las propiedades elásticas.

### **1 INTRODUCCIÓN**

En el diseño y el estudio de materiales se emplean diversas metodologías experimentales y teóricas. Las últimas tienen un interés particular debido a que, sin llegar a reemplazarlos, ayudan a reducir el número de ensayos experimentales a realizar, y con ello, el tiempo y el costo involucrado. Entre las metodologías teóricas se encuentra la homogeneización, y como caso particular, la micromecánica. Según [Nguyen](#page-15-0) *et al.* (2011) los métodos de homogeneización pueden dividirse en tres categorías: homogeneización analítica/matemática, homogeneización numérica y homogeneización computacional. La primera categoría de homogeneización es muy útil en algunas circunstancias pero usualmente sólo funciona para modelos demasiado simples. En la segunda, se asume un modelo constitutivo macroscópico con parámetros a ajustar. Mediante cálculos de elementos finitos (u otro método numérico) se determinan dichos parámetros y, finalmente, se utiliza el modelo constitutivo macroscópico en simulaciones de elementos estructurales. Por otro lado, en la homogeneización computacional se determina el comportamiento constitutivo macroscópico mediante simulaciones microscópicas realizadas sobre la marcha del cálculo macroscópico, a diferencia del método de homogeneización anterior donde las simulaciones en la menor escala se realizan *a priori*.

En todos los casos se requiere definir un elemento de volumen representativo (EVR) apropiado. El mismo consiste, brevemente, en un entorno de un punto de la escala macroscópica en el que se representan todas las características microestructurales de interés particular y resulta estadísticamente representativo del comportamiento macroscópico analizado. El EVR de menor tamaño es la CU. Por ejemplo, para materiales compuestos reforzados con partículas se incluye una sola partícula, un único vacío en materiales porosos o una sola fibra en materiales con este tipo de refuerzo. Usualmente se emplea una CU en simulaciones de materiales periódicos.

Entre las características de la CU se puede mencionar su forma asociada a determinadas condiciones del borde de la CU. Una de las formas de llenar el espacio es solamente por traslación (copias paralelas) de la misma CU con condiciones de borde periódicas. En la representación del espacio Euclidiano mediante copias paralelas de la misma CU se pueden utilizar poliedros como el paralelepípedo, el prisma hexagonal, el dodecaedro elongado, el dodecaedro rómbico y el tetracaidecaedro u octaedro truncado (Senechal [y Galiulin, 1984\)](#page-15-1). Llamados *parallelohedra* en la lengua inglesa, y publicados por primera vez por el cristalógrafo E. S. Fedorov (1853-1919), son los únicos capaces de llenar el espacio con copias paralelas a si mismas. Cada uno de ellos tiene su ventaja en el modelado, ya sea, su simplicidad en la implementación, su capacidad de representar una fracción de volumen de un cierto refuerzo o la posibilidad de representación de una distribución espacial específica del refuerzo, entre otros [\(Adams, 1983\)](#page-14-0). Particularmente el octaedro truncado (OT) se ha empleado en la literatura para representar diferentes materiales, tales como estructuras cristalinas [\(Delannay](#page-14-1) *et al.*, 2006), materiales compuestos reforzados con partículas [\(Li y](#page-14-2)  [Wongsto, 2004\)](#page-14-2) y materiales de células abiertas tales como esponjas metálicas [\(Dharmasena y](#page-14-3)  [Wadley, 2002\)](#page-14-3).

Sin embargo, se podría utilizar el OT como celda unitaria de un material compuesto reforzado con fibras unidireccionales en los que existe algún tipo de daño, como puede ser el despegue local entre matriz y fibra. Con esto se logra una representación de la distribución espacial del daño distinta a la que ofrecen las demás formas de CU mencionadas. En este trabajo se presenta la implementación de una CU con forma de OT con condiciones de borde periódicas impuestas mediante restricciones lineales multipunto en un programa de elementos finitos comercial de propósito general [\(Abaqus, 2009\)](#page-14-4) aplicada a un compuesto reforzado con fibras unidireccionales. Se utiliza esta CU bajo la homogeneización catalogada como numérica [\(Nguyen](#page-15-0) *et al.*, 2011). Debido a su forma y a la ubicación de la fibra, esta CU representa a un material compuesto con una distribución de fibras denominada, en muchos trabajos, hexagonal (ver por ejemplo [Sun y Vaidya, 1996\)](#page-15-2). Se presenta y fundamenta, a través del concepto de vectores de periodicidad, cuáles ecuaciones programar para evitar inconvenientes al utilizar restricciones lineales multipunto y, al mismo tiempo, cumplir con todas las condiciones necesarias y suficientes para representar un medio periódico. Este fundamento permite determinar las ecuaciones a programar en una CU con otra forma. A fin de proveer evidencia sobre el buen funcionamiento de la implementación de la CU con forma de OT se calculan las propiedades elásticas de lámina [\(Barbero, 2013\)](#page-14-5), o constantes de ingeniería, de compuestos unidireccionales sin daño de matriz polimérica reforzados con fibras continuas. Finalmente, luego de un estudio de convergencia, se comparan los resultados con predicciones analíticas, catalogadas como homogeneización analítica [\(Nguyen](#page-15-0) *et al.,* [2011\)](#page-15-0), y numéricas disponibles en la literatura. Además de una buena correlación con los datos tomados de la literatura, los resultados muestran que se obtienen valores aceptables de las propiedades elásticas con mallas de aproximadamente 100 elementos finitos, para los casos analizados.

## **2 GEOMETRÍA DE LA CELDA UNITARIA**

### **2.1 Generalidades**

El tetracaidecaedro u octaedro truncado tiene 14 caras, seis cuadrados y ocho hexágonos regulares. Tiene 24 vértices y 36 aristas [\(Coxeter, 1948\)](#page-14-6).

Se pueden utilizar varios métodos para generar un octaedro truncado. Por ejemplo, se puede partir de un octaedro regular y quitarle seis pirámides iguales de base cuadrada cuyos ápices coincidan con los vértices del octaedro. En este trabajo, utilizando las herramientas CAD [\(Abaqus, 2009\)](#page-14-4), se generó un OT uniendo ocho medios cubos tal como se explica a continuación. Si se corta un cubo con un plano perpendicular a una de sus diagonales y que pase por el centro de ella, se generarán dos partes iguales [\(Figura](#page-2-0) [1a](#page-2-0), notar que las aristas ocultas están graficadas en líneas de trazos). La intersección del cubo con el plano será un hexágono regular [\(Martyn Cundy y Rollett, 1961\)](#page-15-3). Uniendo ocho mitades de cubo por medio de sus caras pentagonales irregulares se puede obtener el poliedro buscado. En la [Figura 1b](#page-2-0) se muestra un OT y se destaca una de las mitades de cubo en color más claro.

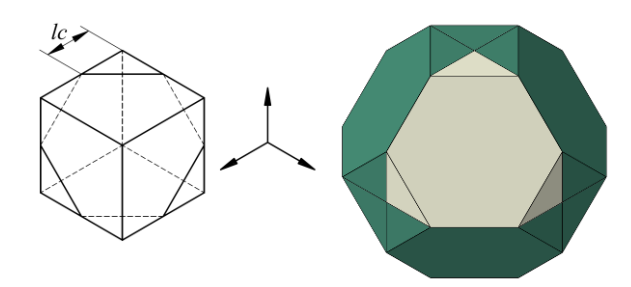

<span id="page-2-0"></span>Figura 1: *a*) Sección de un cubo. *b)* Octaedro truncado uniendo ocho mitades de un cubo.

Particularmente en esta CU, la fibra, de sección transversal circular, se ubicó de manera tal que su eje pase por los centriodes de área de dos caras hexagonales opuestas [\(Figura 2\)](#page-3-0). Además, se hace coincidir dicho eje con la dirección del eje *x* de un sistema de coordenadas cartesianas rectangulares. La dirección *y* se establece de manera que resulte paralela a dos lados opuestos de los hexágonos que intersecta la fibra [\(Figura 2\)](#page-3-0). De esta manera queda definida la ubicación final del OT y el refuerzo para la CU de material compuesto con respecto al sistema de coordenadas. Puede notarse en el método de construcción utilizado para el OT que todas las aristas del mismo tienen la misma longitud. El volumen total del OT es ocho veces el volumen del medio cubo inicial. En este trabajo, el radio de la fibra *Rf* se toma igual a 7x10-6 m. La longitud *lc* (igual a la mitad del lado del cubo inicial, [Figura 1a\)](#page-2-0) se calcula con la fracción de volumen de fibra *Vf* que se pretende representar en la CU, según la ecuación [\(1\)](#page-3-1).

<span id="page-3-1"></span>
$$
lc = \frac{Rf}{4} \sqrt{\frac{\sqrt{3}\pi}{Vf}}
$$
 (1)

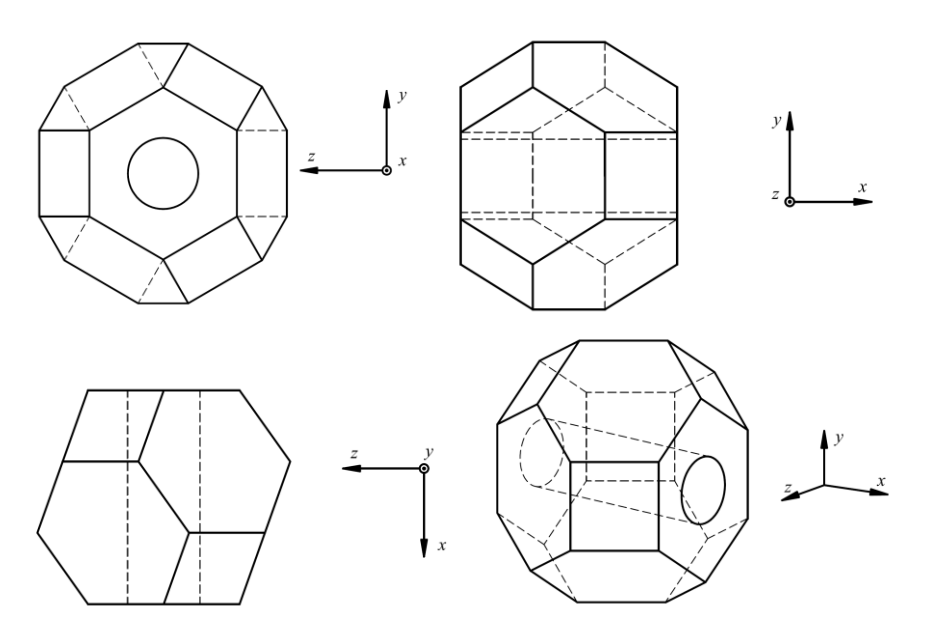

<span id="page-3-0"></span>Figura 2: Vistas del octaedro truncado.

En este modelo de material compuesto, la fracción de volumen de fibra *Vf* alcanza un límite superior de aproximadamente 51%. Esto se da cuando la fibra es tangente a los lados de las dos caras hexagonales que esta intersecta. Se considera este valor como satisfactorio ya que, en la industria, la mayoría de los materiales compuestos unidireccionales alcanzan fracciones de volumen de fibra que rondan el 50% o 60% [\(Barbero, 2010\)](#page-14-7).

#### **2.2 Vectores de Periodicidad**

Para representar la microestructura de un material heterogéneo mediante copias paralelas de la misma CU se puede utilizar el concepto de vectores de periodicidad [\(Oller, 2005;](#page-15-4) [Car,](#page-14-8)  [2002\)](#page-14-8) o vectores base. Estos representan la simetría de traslación entre las celdas unitarias. En una microestructura periódica, dos puntos se denominan *puntos correspondientes* cuando la posición de uno de ellos se puede obtener mediante la suma de la posición del otro punto y un vector de periodicidad (o una combinación lineal de vectores base) multiplicado por un número entero [\(Zahr, 2011\)](#page-15-5). Este concepto de *puntos correspondientes* se emplea en las secciones siguientes.

Los vectores se pueden obtener conociendo las dimensiones del OT. En este trabajo se seleccionaron tres vectores de periodicidad [\(Figura 3\)](#page-4-0) a saber:

$$
\mathbf{P1} = lf\,\mathbf{i}\;;\;\;\mathbf{P2} = \frac{lf}{3}\,\mathbf{i} + lf\sqrt{\frac{2}{3}}\,\mathbf{j} + \frac{\sqrt{2}}{3}\,lf\,\mathbf{k}\;;\;\;\mathbf{P3} = \frac{2}{3}\,lf\,\mathbf{i} + \frac{2\sqrt{2}}{3}\,lf\,\mathbf{k}\tag{2}
$$

Donde *lf* es la longitud de la fibra definida por la ecuación [\(3\)](#page-4-1). Se debe remarcar que dicha dimensión coincide con la longitud de la diagonal del cubo inicial [\(Figura 1a\)](#page-2-0).

<span id="page-4-1"></span>
$$
df = 2\sqrt{3}lc \tag{3}
$$

Con estos vectores (o una combinación lineal de ellos) se puede obtener la representación de un material periódico. Además, formarán parte de las condiciones de borde de la CU.

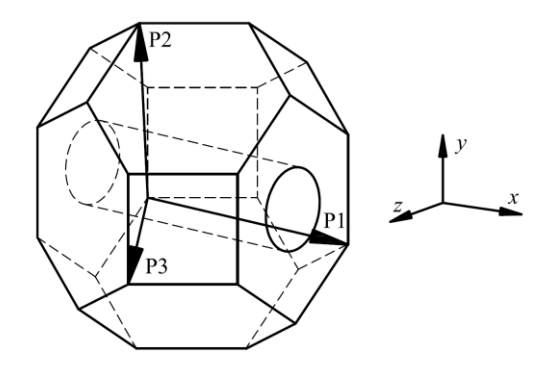

<span id="page-4-0"></span>Figura 3: Vectores de periodicidad.

#### **2.3 Malla de Elementos Finitos**

Debido a la técnica utilizada en este trabajo para implementar las condiciones de borde periódicas (PBC, por sus siglas en inglés), se requiere de una malla de elementos finitos en la que los nodos que se ubican en los contornos de la CU tengan posiciones adecuadas. Esto es que, sobre determinadas partes del borde (aristas, caras y vértices), existan pares de nodos que sean *puntos correspondientes*, en el sentido definido en la sección anterior [\(Zahr, 2011\)](#page-15-5).

Para facilitar el mallado utilizando Abaqus/CAE se subdividió el OT en seis regiones prismáticas de base triangular (denotadas como "A" en [Figura 4\)](#page-4-2), una prismática de base hexagonal (región "C" en [Figura 4\)](#page-4-2) y seis regiones formadas por tetraedros ("B" en [Figura 4\)](#page-4-2). Se asignaron elementos con forma de tetraedro a las regiones "B" y con forma de cuña (*wedge* en la nomenclatura del programa) a las regiones restantes. Además se asignó la técnica de mallado FREE a las zonas "B" y SWEEP a las zonas prismáticas "A" y "C".

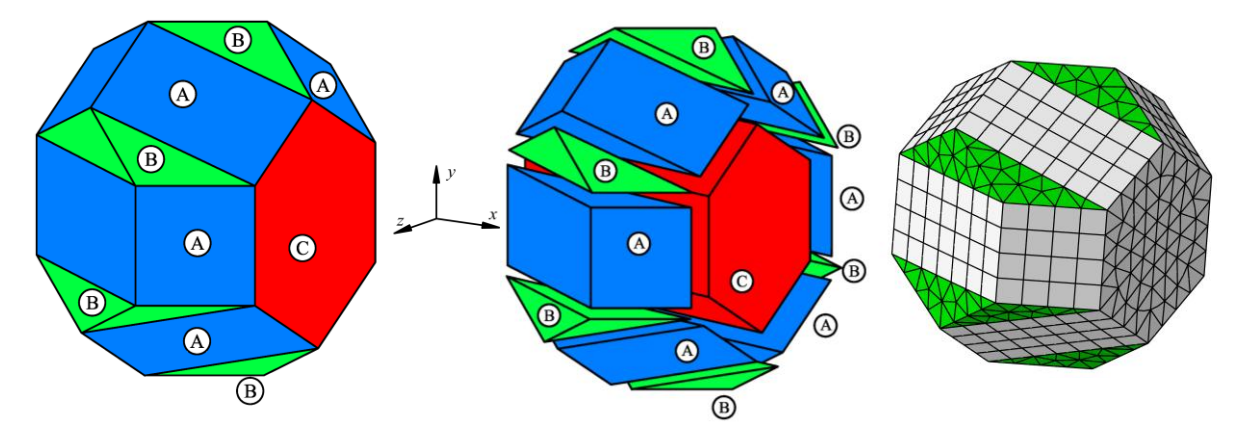

<span id="page-4-2"></span>Figura 4: Subdivisiones del OT y malla con 2087 elementos finitos.

Seguidamente se construye una malla provisoria asignando un cierto tamaño global de elemento finito. En las caras y aristas del borde de esta malla se verifica que tenga un número de nodos tal que puedan formarse pares de nodos. En caso de que esto no ocurra se descarta la malla y se modifica el tamaño global de elemento para generar una nueva malla. Posteriormente se verifica que los nodos de cada par sean *puntos correspondientes*. Si esta condición no se cumple, se modifica la posición de uno de los nodos del par. Finalmente, se realiza un examen de la calidad de los elementos utilizando las medidas (factor de forma, relación de aspecto, etc.) y valores de control por defecto del programa. Si se detectan elementos con distorsión excesiva se descarta la malla y se repite el procedimiento modificando el tamaño global de elemento finito. Cuando todos los elementos verifican la prueba, la malla correspondiente es definitivamente utilizada en el modelo micromecánico de material compuesto.

#### **3 CONDICIONES DE BORDE**

#### **3.1 Implementación de Relaciones Mediante Restricción Lineal Multipunto**

Para conseguir una representación de un material periódico se necesita, además de una forma de CU adecuada, cumplir con ciertas condiciones sobre el borde de dicha CU. En primer lugar, las fuerzas sobre los nodos correspondientes **t +** y **t -** del borde de la CU deben ser antiperiódicas [\(4\)](#page-5-0).

<span id="page-5-0"></span>
$$
\mathbf{t}^+ = -\mathbf{t}^- \tag{4}
$$

debido a que se utiliza una formulación variacional de elementos finitos basada en desplazamientos, estas condiciones se satisfacen automáticamente [\(Li y Wongsto, 2004\)](#page-14-2). Adicionalmente, los desplazamientos  $\mathbf{u}^+$  y  $\mathbf{u}^-$  de cada par de nodos correspondientes del borde de la CU deben cumplir con la ecuación [\(5\)](#page-5-1) [\(Bohm, 2014\)](#page-14-9)

<span id="page-5-1"></span>
$$
\mathbf{u}^+ - \mathbf{u}^- = \mathbf{\varepsilon}^0 \mathbf{P} \tag{5}
$$

donde  $\epsilon^0$  es el tensor de pequeñas deformaciones macroscópico, y **P** es un vector de periodicidad (o una combinación lineal de ellos) que cumple con

<span id="page-5-2"></span>
$$
\mathbf{P} = \mathbf{X}^+ - \mathbf{X}^- \tag{6}
$$

donde **X** + y **X** - son las coordenadas de cada nodo del par considerado cuyos desplazamientos son **u** + y **u** - , respectivamente.

Existen diferentes formas de implementar relaciones del tipo [\(5\)](#page-5-1), tales como multiplicadores de Lagrange o el método de penalización. En este trabajo se implementaron utilizando restricciones lineales multipunto. Esta técnica permite implementar combinaciones lineales de varios grados de libertad (GL) del problema; en este caso desplazamientos de nodos. Empleando el programa Abaqus esto se realiza mediante el comando \*EQUATION. Debido a que la relación [\(5\)](#page-5-1) es no homogénea y en el caso particular de Abaqus, se requiere de tres nodos adicionales llamados nodos de control. Por ejemplo, dado un par de nodos correspondientes con desplazamientos  $\mathbf{u}^+$  y  $\mathbf{u}$ , y con coordenadas  $\mathbf{X}^+$  y  $\mathbf{X}^-$  relacionadas por un vector **P** mediante la ecuación [\(6\)](#page-5-2) se procederá como se describe a continuación. Se consideran relaciones (escalares)

<span id="page-5-3"></span>
$$
u_i^+ - u_i^- = U_i^1 P_x + U_i^2 P_y + U_i^3 P_z \tag{7}
$$

involucrando cinco GL: los GL *i* (para  $i = 1, 2, 3$ ) del par de nodos correspondientes,  $u_i^+$  y  $u_i^-$ 

(desplazamiento del nodo en dirección *i*), y los GL *i* de los tres nodos de control *j*, llamados  $U_i^j$ , multiplicados por la componente *j* del vector **P**, ecuación [\(7\)](#page-5-3). Luego se asigna, a cada uno de los GL del nodo de control, una condición de borde de desplazamiento con el valor de una de las componentes del tensor  $\varepsilon^0$ , ecuación [\(8\)](#page-6-0).

<span id="page-6-1"></span><span id="page-6-0"></span>
$$
U_i^j = \varepsilon_{ij}^0 \tag{8}
$$

Para evitar problemas con unidades de medida se puede imaginar a la ecuación [\(8\)](#page-6-0) con un coeficiente que homogeneice las unidades de medida entre desplazamientos (unidades de longitud) y deformaciones (adimensional). Dado que esto no interviene en la implementación, por simplicidad, se evitó incluir dicho coeficiente en la ecuación. Por otro lado, se puede ver que para incluir todas las componentes del tensor de deformación, se requieren nueve nuevos GL. Esto se consigue con estos tres nodos de control con tres GL de desplazamiento cada uno. Puesto que  $\varepsilon^0$  es simétrico, para un caso de deformación general, sólo seis componentes serán distintas. Finalmente, se programa en Abaqus la ecuación [\(7\)](#page-5-3) de la forma

$$
u_i^+ - u_i^- - U_i^1 P_x - U_i^2 P_y - U_i^3 P_z = 0
$$
\n(9)

que, junto a las condiciones de borde [\(8\)](#page-6-0) de los nodos de control completa la implementación de la ecuación [\(5\)](#page-5-1) buscada (PBC).

Una característica importante de esta técnica en Abaqus es que el primer grado de libertad involucrado en la ecuación [\(9\)](#page-6-1) se elimina como incógnita del problema y ya no se puede utilizar ni en nuevas relaciones ni en otras condiciones de borde de desplazamiento. Esta es la razón por la cual se deben seleccionar cuidadosamente las ecuaciones a programar para lograr la efectiva imposición de todas las relaciones necesarias. Vale aclarar que esta implementación de PBC es válida para cualquier forma de celda unitaria.

#### **3.2 Implementación de Relaciones para el Octaedro Truncado**

Para facilitar la comprensión, expresión e implementación de las relaciones que se deben cumplir para el OT, se opta por dar una nomenclatura a cada una de las caras, aristas y vértices como se muestra en los esquemas de la [Figura 5.](#page-7-0) Es importante notar que las aristas ocultas se graficaron con líneas de trazos. En el caso de las caras se empleó una combinación de una o más letras como se explica a continuación. Se utilizaron las letras H y C para hacer referencia a caras hexagonales y cuadradas, respectivamente, con excepción de las caras hexagonales L y R. Se utilizaron las letras I y S para indicar si la cara se encuentra en la parte inferior o superior del OT, respectivamente, en la orientación mostrada en el esquema. Además, se utilizaron las letras F y P para indicar si la cara se encuentra en la parte frontal o posterior, respectivamente. Por otro lado, a los vértices se les asignó un número del 1 al 24. En el caso de las aristas se identificaron con la letra E seguida de un número del 1 al 36 [\(Figura 5\)](#page-7-0). Es importante recordar que la fibra corta a las caras L y R y además está en dirección del eje *x*.

Teniendo en cuenta la nomenclatura de la [Figura 5](#page-7-0) y los vectores de periodicidad de la [Figura 3](#page-4-0) se puede ver que para los pares de nodos de las caras R y L el vector **P** es el vector de periodicidad **P1**. De manera similar para los pares de nodos de las caras CF y CP, es **P3**. En la [Tabla 1](#page-7-1) se muestran, para todas las caras, las ecuaciones del tipo [\(7\)](#page-5-3) resultantes y el vector **P** utilizado en cada caso. Es importante notar el orden en que se encuentran los GL en cada ecuación.

Utilizando la técnica de restricciones lineales multipunto, se pueden implementar todas las relaciones de la [Tabla 1](#page-7-1) solamente para los pares de nodos de las caras. Para los pares de nodos de las aristas no se podrían implementar todas las relaciones, directamente.

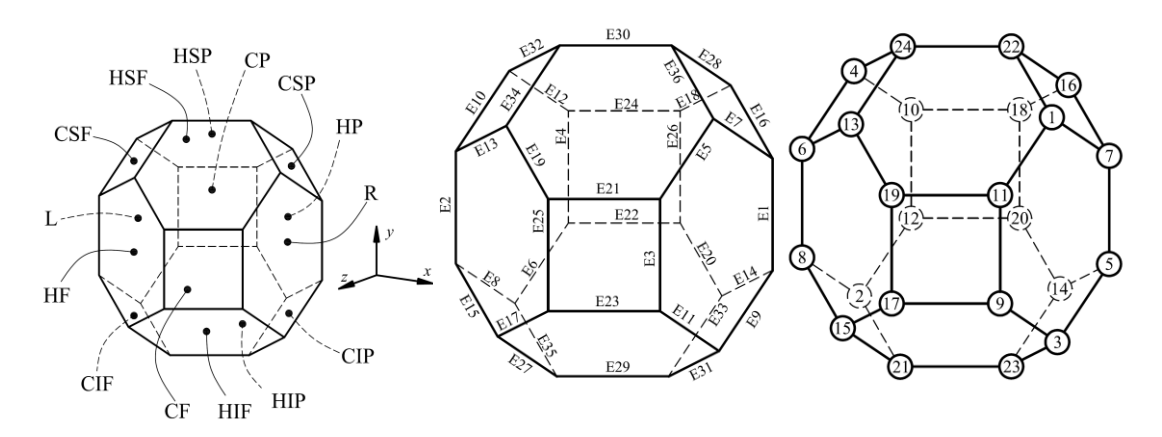

Considérese, por ejemplo, a las aristas E1, E25 y E4 [\(Figura 5\)](#page-7-0).

<span id="page-7-0"></span>Figura 5: Nomenclatura de caras, aristas y vértices.

| Cara<br>Primer GL | Cara<br>Segundo GL | P              | Ecuación                                                                                                    |
|-------------------|--------------------|----------------|----------------------------------------------------------------------------------------------------|
| $\mathbf R$       | L                  | P <sub>1</sub> | $u_i^R - u_i^L = l f \cdot U_i^1$                                                                                                    |
| CF                | CP                 | P <sub>3</sub> | $u_i^{CF} - u_i^{CP} = \frac{2}{3} \int f \cdot U_i^1 + \frac{2\sqrt{2}}{3} \int f \cdot U_i^3$                                                 |
| HF                | HP                 | $P3 - P1$      | $u_i^{HF} - u_i^{HF} = -\frac{1}{3}lf \cdot U_i^1 + \frac{2\sqrt{2}}{3}lf \cdot U_i^3$                                                          |
| <b>CSF</b>        | CIP                | $P2 - P1$      | $u_i^{csr} - u_i^{csr} = -\frac{2}{3} \, df \cdot U_i^1 + \, df \sqrt{\frac{2}{3} \cdot U_i^2 + \frac{\sqrt{2}}{3} \, df \cdot U_i^3}$          |
| <b>HSF</b>        | <b>HIP</b>         | P <sub>2</sub> | $u_i^{HSF} - u_i^{HIP} = \frac{1}{3} \dot{f} \cdot U_i^1 + \dot{f} f \sqrt{\frac{2}{3} \cdot U_i^2 + \frac{\sqrt{2}}{3} \dot{f} f \cdot U_i^3}$ |
| <b>CSP</b>        | CIF                | $P1 + P2 - P3$ | $u_i^{CSP} - u_i^{CIF} = \frac{2}{3}lf \cdot U_i^1 + lf \sqrt{\frac{2}{3} \cdot U_i^2 - \frac{\sqrt{2}}{3}lf \cdot U_i^3}$                      |
| <b>HSP</b>        | HIF                | $P2 - P3$      | $u_i^{HSP} - u_i^{HIF} = -\frac{1}{3}tf \cdot U_i^1 + tf \sqrt{\frac{2}{3} \cdot U_i^2 - \frac{\sqrt{2}}{3}tf \cdot U_i^3}$                     |

<span id="page-7-1"></span>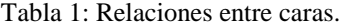

Todas las relaciones que se deberían cumplir para los pares de nodos de estas (excluyendo los vértices) son: entre E4 y E1 (por pertenecer a las caras L y R, respectivamente)

<span id="page-7-3"></span><span id="page-7-2"></span>
$$
u_i^{E1} - u_i^{E4} = lf \cdot U_i^1 \tag{10}
$$

entre E4 y E25, por pertenecer simultáneamente a las caras CF y CP

$$
u_i^{E25} - u_i^{E4} = \frac{2}{3}lf \cdot U_i^1 + \frac{2\sqrt{2}}{3}lf \cdot U_i^3
$$
 (11)

finalmente, entre E25 y E1, por pertenecer a las caras HF y HP, se debe cumplir

<span id="page-8-0"></span>
$$
u_i^{E25} - u_i^{E1} = -\frac{1}{3}lf \cdot U_i^1 + \frac{2\sqrt{2}}{3}lf \cdot U_i^3
$$
 (12)

Es posible notar que si, por ejemplo, se implementan las ecuaciones [\(10\)](#page-7-2) y [\(11\)](#page-7-3) entonces se eliminarían los GL de los nodos de las aristas E1 y E25, respectivamente, imposibilitando la programación de la ecuación [\(12\)](#page-8-0). Sin embargo, para este conjunto de aristas, la ecuación [\(12\)](#page-8-0) es linealmente dependiente de las ecuaciones [\(10\)](#page-7-2) y [\(11\)](#page-7-3). Esto quiere decir que, si se programaron las ecuaciones [\(10\)](#page-7-2) y [\(11\)](#page-7-3), entonces no es necesario programar la ecuación de restricción [\(12\)](#page-8-0) ya que, a través de las dos primeras, se cumplirá la tercera ecuación. De esta manera, a través del análisis de la dependencia lineal de las ecuaciones de restricción, se ha determinado qué ecuaciones se pueden programar para cumplir con todas las restricciones necesarias, en estas aristas. No obstante lo cual, analizar la dependencia lineal de las ecuaciones puede resultar una tarea compleja.

Dado que a los miembros derechos de todas las ecuaciones del tipo [\(7\)](#page-5-3) se los puede considerar como un producto escalar entre el vector **P** y otro vector formado por los GL *i* de los nodos de control, esto es

$$
P_x \cdot U_i^1 + P_y \cdot U_i^2 + P_z \cdot U_i^3 \tag{13}
$$

se concluye que la dependencia lineal de las ecuaciones se dará con la dependencia lineal de los vectores involucrados en ellas. Por ejemplo, la ecuación [\(12\)](#page-8-0) es dependiente de las [\(10\)](#page-7-2) y [\(11\)](#page-7-3) dado que el vector **P** utilizado en la primera es **P3-P1**, esto es, una combinación lineal de **P1** y **P3** utilizados en las últimas ecuaciones. En definitiva, se puede reemplazar el análisis de la dependencia lineal de las ecuaciones de restricción por el análisis de la dependencia lineal de los vectores de periodicidad involucrados, con la notable ventaja de ser, este último, un proceso significativamente más simple. Es importante notar que con un simple esquema de los vectores y del OT se podrá determinar la dependencia lineal de los mismos, por ejemplo, verificando que pertenezcan al mismo plano.

Aplicando el procedimiento anterior, para todas las aristas y vértices, se puede determinar el grupo de ecuaciones a programar. En total son 27 ecuaciones de restricción para los pares de nodos de las aristas y 18 para los pares de nodos de los vértices. Debido a la similitud de dichas ecuaciones con las presentadas para las caras, se elige presentar las primeras en función de las segundas. De las [Tablas 2](#page-9-0) [y 3](#page-9-0) se pueden obtener todas las ecuaciones a programar para las aristas y vértices. De cada fila se obtendrá una ecuación. Se indica el orden de los GL que cada par de nodos debe llevar en dichas ecuaciones. Es importante respetar el orden de los GL en la ecuación. En la columna "MD de ecuación" se indica la ecuación [\(Tabla 1\)](#page-7-1) de la cual se tomará el miembro derecho y el signo que debe anteponerse.

Por ejemplo, para programar la restricción de un par de nodos de las aristas E7 y E12 se debe utilizar el miembro derecho de la ecuación que relaciona a las caras R-L con el mismo signo de dicha ecuación, obteniendo

$$
u_i^{E7} - u_i^{E12} = lf \cdot U_i^1 \tag{14}
$$

De la misma manera, para implementar las restricciones al par de nodos de los vértices V21 y V10 se debe utilizar el miembro derecho de la ecuación que relaciona a las caras HSP-HIF con el signo modificado

ado  

$$
u_i^{V21} - u_i^{V10} = \frac{1}{3}lf \cdot U_i^1 - lf \sqrt{\frac{2}{3}} \cdot U_i^2 + \frac{\sqrt{2}}{3}lf \cdot U_i^3
$$
 (15)

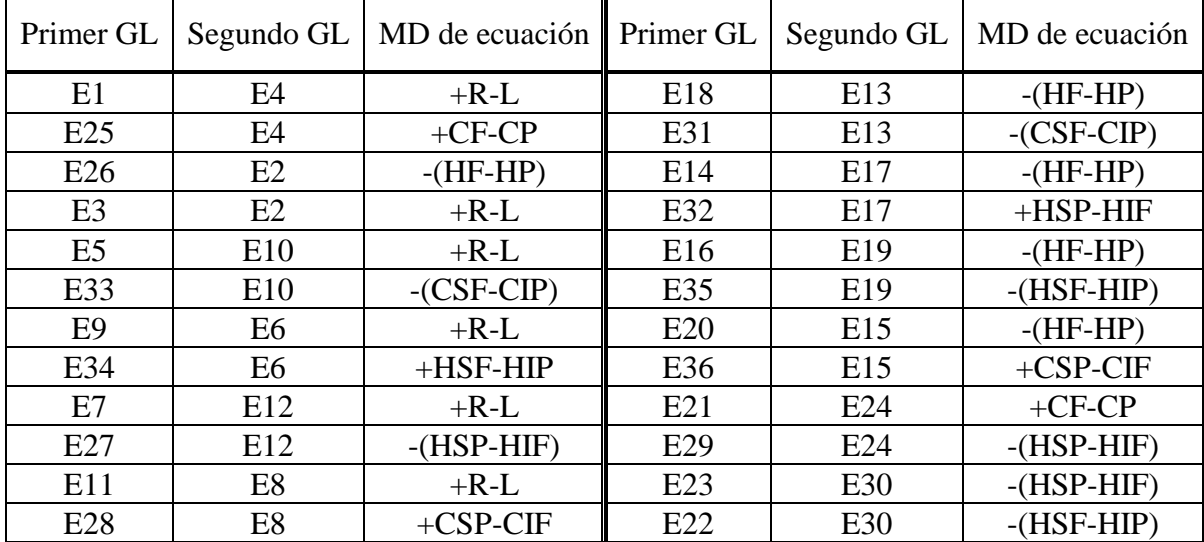

Finalmente, puede notarse que esta metodología de trabajo, mediante el análisis de la dependencia lineal de los vectores de periodicidad, se puede aplicar a cualquier tipo de geometría de CU. Solo se requiere un esquema de los vectores y de la forma de la CU.

<span id="page-9-0"></span>Tabla 2: Relaciones entre pares de nodos de aristas.

| Primer GL       | Segundo GL     | MD de ecuación $\parallel$ Primer GL |                 |                | Segundo GL   MD de ecuación |
|-----------------|----------------|--------------------------------------|-----------------|----------------|-----------------------------|
| V17             | V12            | $+CF-CP$                             | V7              | V10            | $+R-L$                      |
| V <sub>5</sub>  | V12            | $+R-L$                               | V19             | V10            | $+CF-CP$                    |
| V24             | V12            | $+HSF-HIP$                           | V <sub>21</sub> | V10            | $-HSP-HIF$                  |
| V9              | V <sub>8</sub> | $+R-L$                               | V3              | V <sub>2</sub> | $+R-L$                      |
| V22             | V8             | $+CSP-CIF$                           | V16             | V <sub>2</sub> | $+CSP-CIF$                  |
| V20             | V <sub>8</sub> | $-HF-HP$                             | V13             | V <sub>2</sub> | $+HSF-HIP$                  |
| V11             | V <sub>6</sub> | $+R-L$                               | V1              | V4             | $+R-L$                      |
| V <sub>23</sub> | V <sub>6</sub> | $-CSF-CIP$                           | V14             | V4             | $-CSF-CIP$                  |
| V18             | V <sub>6</sub> | $-HF-HP$                             | V15             | V4             | $-HSP-HIF$                  |

<span id="page-9-1"></span>Tabla 3: Relaciones entre pares de nodos de vértices.

# **4 VERIFICACIÓN**

En esta sección, con el objetivo de proveer evidencia del buen funcionamiento de la implementación de la CU con forma de OT, se presentan algunos resultados de dos materiales compuestos unidireccionales y se comparan con resultados, ya sea de homogeneizaciones numéricas o analíticas disponibles en la literatura.

#### **4.1 Metodología**

Dadas las características de esta CU con forma de OT, se podrán modelar materiales compuestos reforzados con fibras unidireccionales con una distribución de fibras denominada, en muchos trabajos, hexagonal (ver por ejemplo [Sun y Vaidya, 1996\)](#page-15-2). Es posible visualizar esta distribución al generar copias paralelas de la CU y ubicarlas de modo que llenen el

espacio. Además, si no se incluye ningún tipo de daño interno en la CU, el material debería resultar transversalmente isótropo, ver [Barbero \(2013\),](#page-14-5) página 220.

Las propiedades macroscópicas obtenidas en este trabajo son las propiedades elásticas de ingeniería que caracterizan a una lámina unidireccional equivalente, tales como  $E_1$ ,  $G_{12}$ ,  $v_{23}$ , etc. El proceso de cálculo empleado, expuesto en [Barbero \(2013\),](#page-14-5) se explica a continuación. Se resuelven seis casos de carga elásticos lineales. Cada uno de ellos con un tensor de deformación macroscópico particular  $\varepsilon^0$  impuesto mediante las condiciones de borde (PBC) de los nodos de control, ecuación [\(8\)](#page-6-0). Utilizando la notación contraída de Voigt, el valor de la deformación en cada uno de los seis casos es

$$
\varepsilon_{\alpha}^{\ \,0} = 1\tag{16}
$$

con  $\alpha = 1, 2, \dots, 6$ , recordando que

$$
\alpha = i \qquad \text{si} \quad i = j
$$
  
\n
$$
\alpha = 9 - i - j \quad \text{si} \quad i \neq j
$$
\n(17)

Para cada uno de estos seis casos se generan archivos de salida binarios para permitir un postproceso más rápido, utilizando un programa de postproceso de usuario escrito en el lenguaje FORTRAN. Considerando que la tensión macroscópica homogeneizada se define como

$$
\bar{\sigma}_a = \frac{1}{V} \int_V \sigma_a dV \tag{18}
$$

y cumple con

<span id="page-10-0"></span>
$$
\bar{\sigma}_{\alpha} = C_{\alpha\beta} \varepsilon_{\beta}^{0} \tag{19}
$$

se calculan las componentes del tensor de elasticidad expresados como matriz de elasticidad  $C_{\alpha\beta}$ 

$$
C_{\alpha\beta} = \overline{\sigma}_{\alpha} = \frac{1}{V} \int_{V} \sigma_{\alpha} dV \quad \text{con} \quad \varepsilon_{\beta}^{0} = 1 \tag{20}
$$

La operación [\(20\)](#page-10-0) se realizó con una integración numérica de la forma [\(Bohm, 2014\)](#page-14-9)

$$
\bar{\sigma}_{\alpha} \cong \frac{1}{V} \sum_{l=1}^{N} \sigma_{\alpha}^{l} V_{l}
$$
\n(21)

donde  $\sigma_{\alpha}^{\prime}$  es el valor de una componente del tensor de tensión microscópico en el punto de Gauss *l* y *V<sup>l</sup>* es el peso de integración (en términos del volumen asociado a dicho punto de integración) para un modelo de elementos finitos con *N* puntos de Gauss.

A continuación se calcula la matriz [*S*] como la inversa de la matriz de elasticidad para finalmente, a partir de [*S*] y la relación [\(22\)](#page-11-0), obtener las constantes elásticas buscadas [\(Barbero, 2013\)](#page-14-5).

Por último se comparan los resultados con los de modelos numéricos y analíticos. Es importante notar que las predicciones utilizadas para comparación han sido contrastadas con datos experimentales [\(Barbero, 2010](#page-14-7) [y 2013\)](#page-14-7).

<span id="page-11-0"></span>
$$
\begin{bmatrix}\n\frac{1}{E_1} & -\frac{v_{21}}{E_2} & -\frac{v_{31}}{E_3} & 0 & 0 & 0 \\
-\frac{v_{12}}{E_1} & \frac{1}{E_2} & -\frac{v_{32}}{E_3} & 0 & 0 & 0 \\
-\frac{v_{13}}{E_1} & -\frac{v_{23}}{E_2} & \frac{1}{E_3} & 0 & 0 & 0 \\
0 & 0 & 0 & \frac{1}{G_{23}} & 0 & 0 \\
0 & 0 & 0 & \frac{1}{G_{13}} & 0 \\
0 & 0 & 0 & 0 & \frac{1}{G_{13}}\n\end{bmatrix}
$$
\n(22)

#### **4.2 Primer Ejemplo**

Se presenta como primer caso de análisis un material compuesto de matriz de epoxi reforzado con fibras de vidrio unidireccionales. Los constituyentes se consideran como materiales elásticos lineales e isótropos. Las propiedades de estos se muestran el la [Tabla 4.](#page-11-1) Se tomaron, para este ejemplo, fracciones de volumen de fibra de 10%, 30% y 50%.

Se utilizó la regla de las mezclas ROM (por sus siglas en inglés), o modelo de Reuss, para contrastar los resultados del módulo E1. Se utilizó el modelo denominado PMM (por las siglas en inglés de *Periodic Microstructure Model*), presentado por [Luciano y Barbero \(1994\),](#page-15-6) para contrastar las constantes: E<sub>2</sub>, E<sub>3</sub>, G<sub>23</sub>, G<sub>13</sub>, G<sub>12</sub>,  $v_{13}$ ,  $v_{23}$  y  $v_{12}$ . Además, considerando que la matriz [*S*] debe ser simétrica, se utilizaron las relaciones

$$
v_{21} = v_{12} \frac{E_2}{E_1}; \quad v_{31} = v_{13} \frac{E_3}{E_1}; \quad v_{32} = v_{23} \frac{E_3}{E_2}
$$
 (23)

para contrastar con los resultados obtenidos mediante la CU implementada en el presente trabajo.

|           | Primer Ejemplo                   | Segundo Ejemplo |                                 |  |
|-----------|----------------------------------|-----------------|---------------------------------|--|
|           | Fibra de Vidrio E   Matriz Epoxi |                 | AS4-D   Epoxi 9310/9360 a 23 °C |  |
| $E$ [GPa] | 84                               | 241             | 3.12                            |  |
|           | 22                               | 0.2             |                                 |  |

<span id="page-11-1"></span>Tabla 4: Propiedades de materiales constituyentes para ejemplos.

Se realizó un análisis de convergencia aumentando el número de elementos finitos utilizados y cambiando el tipo de elementos, empleando elementos con funciones de forma lineales (L) y cuadráticas (Q). El número de elementos utilizados como máximo fue de aproximadamente  $16x10^3$  para elementos tipo Q y  $230x10^3$  para elementos L y fracción de volumen de 10% y 30%. Para 50% de fracción de volumen de fibra se pudo lograr sólo una malla con aproximadamente  $72x10^3$  elementos. En la [Figura 6](#page-13-0) se muestran los resultados del módulo E<sup>1</sup> en función del número de nodos del modelo. Los calculados con la CU implementada en este trabajo se identificaron, en las gráficas, como OT y los obtenidos con la regla de las mezclas, como ROM. Se presentan los resultados de OT para los diferentes *Vf,* tamaños de malla y tipos de elementos (L y Q).

En primer lugar se puede notar una clara convergencia de los resultados. Además, como era de esperar, los modelos con elementos finitos con funciones de forma de mayor orden (Q) presentan una velocidad de convergencia acentuadamente superior a los modelos con elementos de menor orden (L). Por último, puede notarse la buena correlación con el modelo simplificado ROM.

Es importante notar que las mayores diferencias con ROM se dieron para CU con elementos L y rondaron el 4% del valor de E1 obtenido mediante ROM. Para CU con elementos tipo Q las diferencias fueron en todos los casos menores al 1%, incluso con 102 elementos finitos. En otras palabras, la CU requiere de pocos elementos finitos (alrededor de 100) para presentar resultados aceptables en las propiedades elásticas.

En la [Tabla 5](#page-12-0) se muestran los valores de las constantes obtenidas mediante la CU presentada en este trabajo y las calculadas mediante los mencionados métodos analíticos. En todas las constantes elásticas se nota una muy buena correlación con los resultados analíticos. Los resultados también muestran que el material representado por el modelo OT es

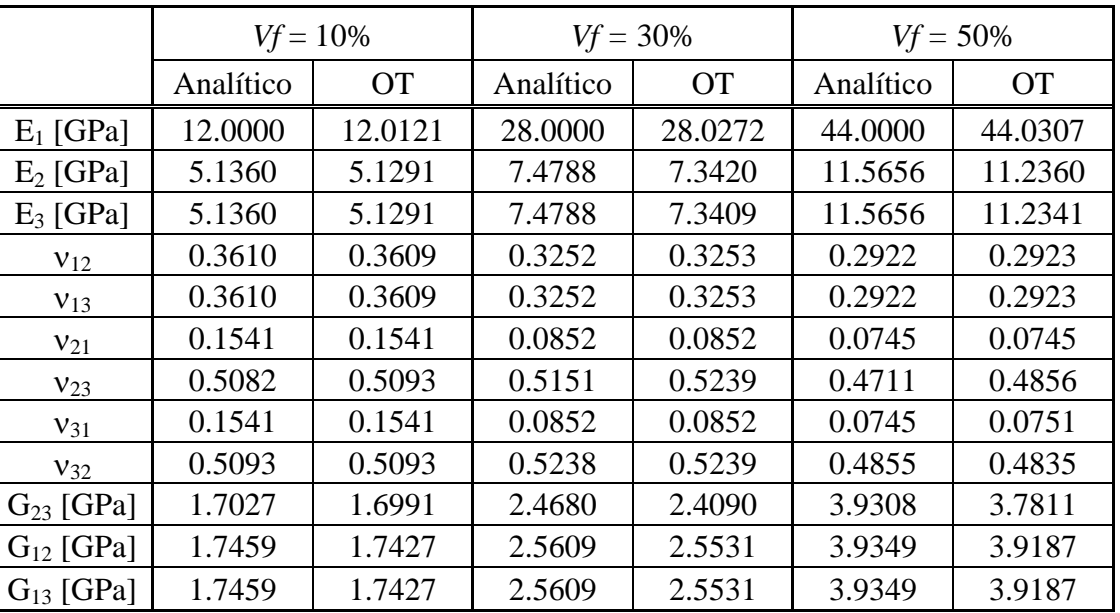

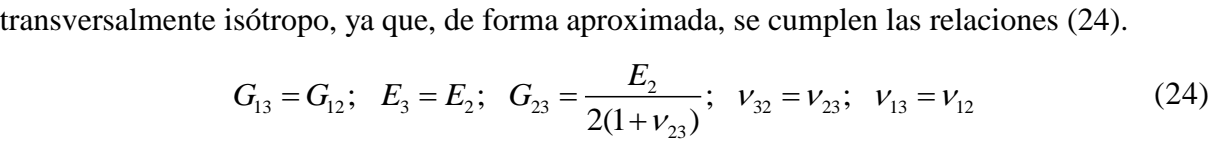

<span id="page-12-1"></span><span id="page-12-0"></span>Tabla 5: Resultados del primer ejemplo.

#### **4.3 Segundo Ejemplo**

Como segundo caso de análisis se presenta un material compuesto formado por una matriz de epoxi 9310/9360 a 23º (ver [Barbero, 2010\)](#page-14-7) reforzado con fibras de carbono AS4-D. Este caso fue tomado de los ejemplos 6.2 y 6.3 resueltos por [Barbero \(2013\)](#page-14-5) mediante un análisis de elementos finitos (FEA por sus siglas en inglés) utilizando una CU con forma de paralelepípedo y distribución de fibras hexagonal (homogeneización numérica). Los constituyentes se consideran, al igual que el ejemplo anterior, como materiales elásticos lineales e isótropos. Las propiedades de estos se muestran en la [Tabla 4.](#page-11-1) La fracción de volumen de fibra es, en este caso, de un 40%.

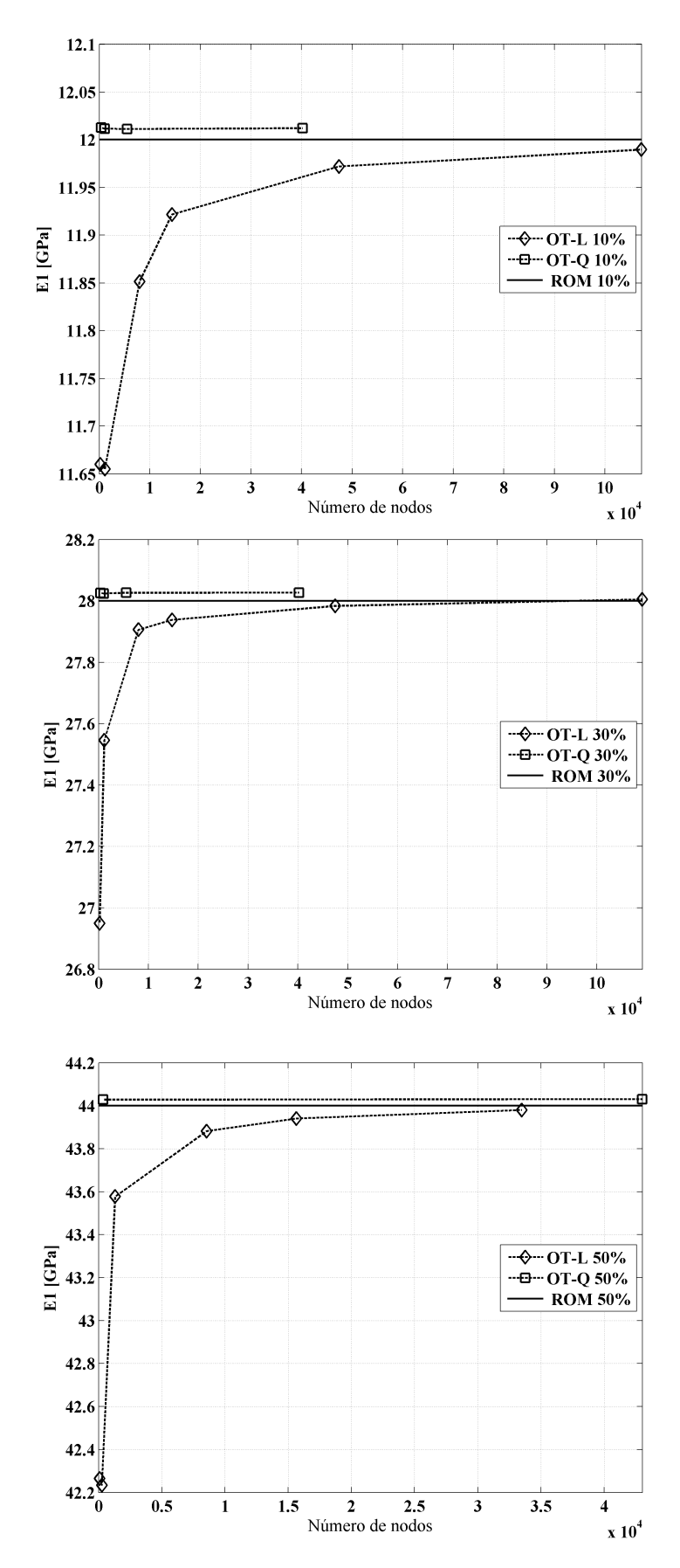

<span id="page-13-0"></span>Figura 6: Resultados de E<sub>1</sub> con *Vf* = 10%, 30% y 50%. OT: resultados del presente trabajo. ROM: regla de las mezclas.

En la [Tabla 6](#page-14-10) se presentan los resultados obtenidos por el modelo OT del presente trabajo y los extraídos de la literatura. Al igual que en el primer ejemplo los resultados son satisfactorios.

|                | FEA (Barbero, 2013) | OТ      |
|----------------|---------------------|---------|
| $E_1$ [GPa]    | 98.197              | 98.2993 |
| $E_2$ [GPa]    | 7.472               | 7.474   |
| $V_{12}$       | 0.299               | 0.298   |
| $V_{23}$       | 0.54                | 0.5406  |
| $G_{12}$ [GPa] | 2.579               | 2.5833  |

<span id="page-14-10"></span>Tabla 6: Resultados del segundo ejemplo.

#### **5 CONCLUSIONES**

Aplicando el concepto de vectores de periodicidad y analizando sus dependencias lineales se ha logrado la implementación de una celda unitaria con forma de octaedro truncado aplicada a un material compuesto reforzado con fibras unidireccionales. Se han impuesto las condiciones de borde mediante la técnica de restricción lineal multipunto en un programa de elementos finitos de propósito general. La metodología empleada es aplicable a celdas unitarias o elementos de volumen representativo con otras formas diferentes a la del OT. A través de dos ejemplos se ha presentado evidencia del buen desempeño de la CU implementada. Los resultados muestran que, en los casos analizados, se requieren mallas de alrededor de 100 elementos finitos para obtener valores aceptables en las propiedades elásticas.

Esta celda unitaria puede ser utilizada, en futuros trabajos, para representar una distribución espacial del daño distinta a la que ofrecen las demás formas de CU mencionadas.

#### **REFERENCES**

<span id="page-14-4"></span>Abaqus v. 6.7, Dassault Systèmes, Providence, RI, US. 2009.

- <span id="page-14-0"></span>Adams, D. J., Alternatives to the Periodic Cube in Computer Simulation. CCP5 Q*uarterly*, 10: 30, 1983.
- <span id="page-14-7"></span>Barbero, E. J., *Introduction to Composite Materials Design,* second edition. CRC Press, 2010.
- <span id="page-14-5"></span>Barbero, E. J., *Finite Element Analysis of Composite Materials Using Abaqus*. CRC Press, 2013.
- <span id="page-14-9"></span>Bohm, H., *A Short Introduction to Basic Aspects of Continuum Micromechanics*. ILSB Report 206, 2014.
- <span id="page-14-8"></span>Car, E., Zalamea, F., Oller, S., Miquel, J., y Oñate, E. Numerical Simulation of Fiber Reinforced Composite Materials - Two Procedures. *International Journal of Solids and Structures*, 39(7): 1967-1986, 2002.
- <span id="page-14-6"></span>Coxeter, H. S. M., *Regular Polytopes*. Methuen & Co. LTD, 1948.
- <span id="page-14-1"></span>Delannay, L., Jacques P. J., Kalidindi, S. R., Finite Element Modeling of Crystal Plasticity with Grains Shaped as Truncated Octahedrons. *International Journal of Plasticity*, 22:1879- 1898, 2006.
- <span id="page-14-3"></span>Dharmasena, K. P. y Wadley, H. N. G., Electrical Conductivity of Open-cell Metal Foams. J*ournal of Materials Research - Pittsburgh*, 17(3):625-631, 2002.
- <span id="page-14-2"></span>Li S., y Wongsto A., Unit Cells for Micromechanical Analyses of Particle Reinforced

Composites. *Mechanics of materials*, 36:543-572, 2004.

- <span id="page-15-6"></span>Luciano, R. y Barbero E. J., Formulas for the Stiffness of Composites with Periodic Microstructure. *International Journal of Solids and Structures*, 31(21):2933-2944, 1994.
- <span id="page-15-3"></span>Martyn Cundy, H. y Rollett A. P., *Mathematical Models*, second edition. Oxford University Press, 1961.
- <span id="page-15-0"></span>Nguyen V. P., Stroeven M. y Sluys l. J., Multiscale Continuous and Discontinuous Modeling of Heterogeneous Materials: A Review on Recent Developments. *Journal of Multiscale Modelling*, 3(4):1-42, 2011.
- <span id="page-15-4"></span>Oller, S., Miquel Canet, J., y Zalamea, F. Composite Material Behavior Using a Homogenization Double Scale Method. *Journal of Engineering Mechanics*, 131(1):65-79, 2005.
- <span id="page-15-1"></span>Senechal, M. y Galiulin, R. V., An Introduction to the Theory of Figures: The Geometry of E.S. Fedorov. *Structural Topology*, 10, 1984.
- <span id="page-15-2"></span>Sun, C. T., y Vaidya, R. S., Prediction of Composite Properties from a Representative Volume Element. *Composites Science and Technology*, 56:171-179, 1996.
- <span id="page-15-5"></span>Zahr Viñuela, J., y Pérez Castellanos, J. L. Elastic Constants and Isotropy Considerations for Particulate Metal-Matrix Composites. A Multi-particle, Cell-based Approach. *Composites Part A: Applied Science and Manufacturing*, 42(5):521-533, 2011.